# ITI 1521. Introduction à l'informatique II<sup>\*</sup>

Marcel Turcotte École d'ingénierie et de technologie de l'information

Version du 26 mars 2011

#### Résumé

– Arbre binaire de recherche (partie 2)

<sup>∗.</sup> Ces notes de cours ont été conçues afin d'être visualiser sur un écran d'ordinateur.

### Arbre binaire de recherche

Un arbre binaire de recherche est un arbre binaire dont chaque noeud vérifie les deux propriétés suivantes :

- Tous les noeuds de son sous-arbre gauche ont des valeurs plus petites que celle de ce noeud ou son sous-arbre gauche est vide ;
- Tous les noeuds de son sous-arbre droit ont des valeurs plus grandes que celle de ce noeud ou son sous-arbre droit est vide.

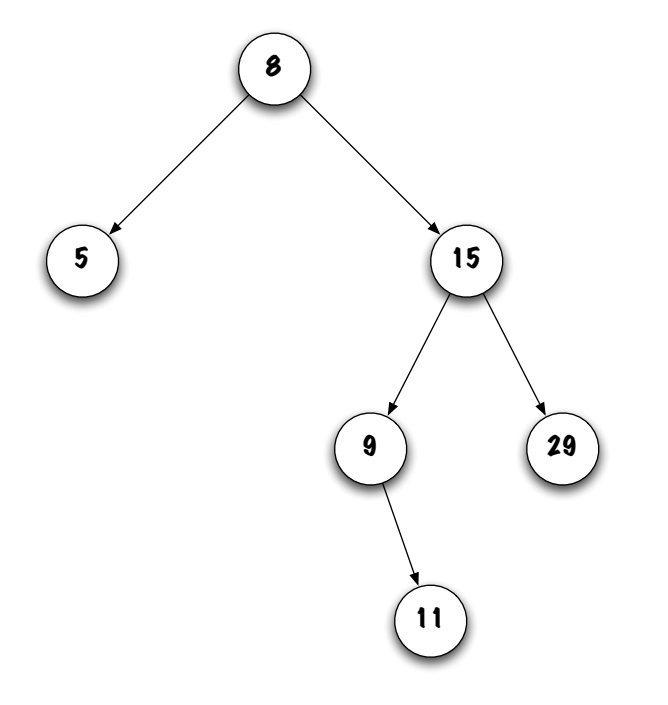

#### Implémentation d'un arbre binaire de recherche

public class BinarySearchTree< E extends Comparable< E > > {

```
private static class Node<E> {
    private E value;
    private Node<E> left;
    private Node<E> right;
}
```

```
private Node<E> root;
```
## Diagramme de mémoire

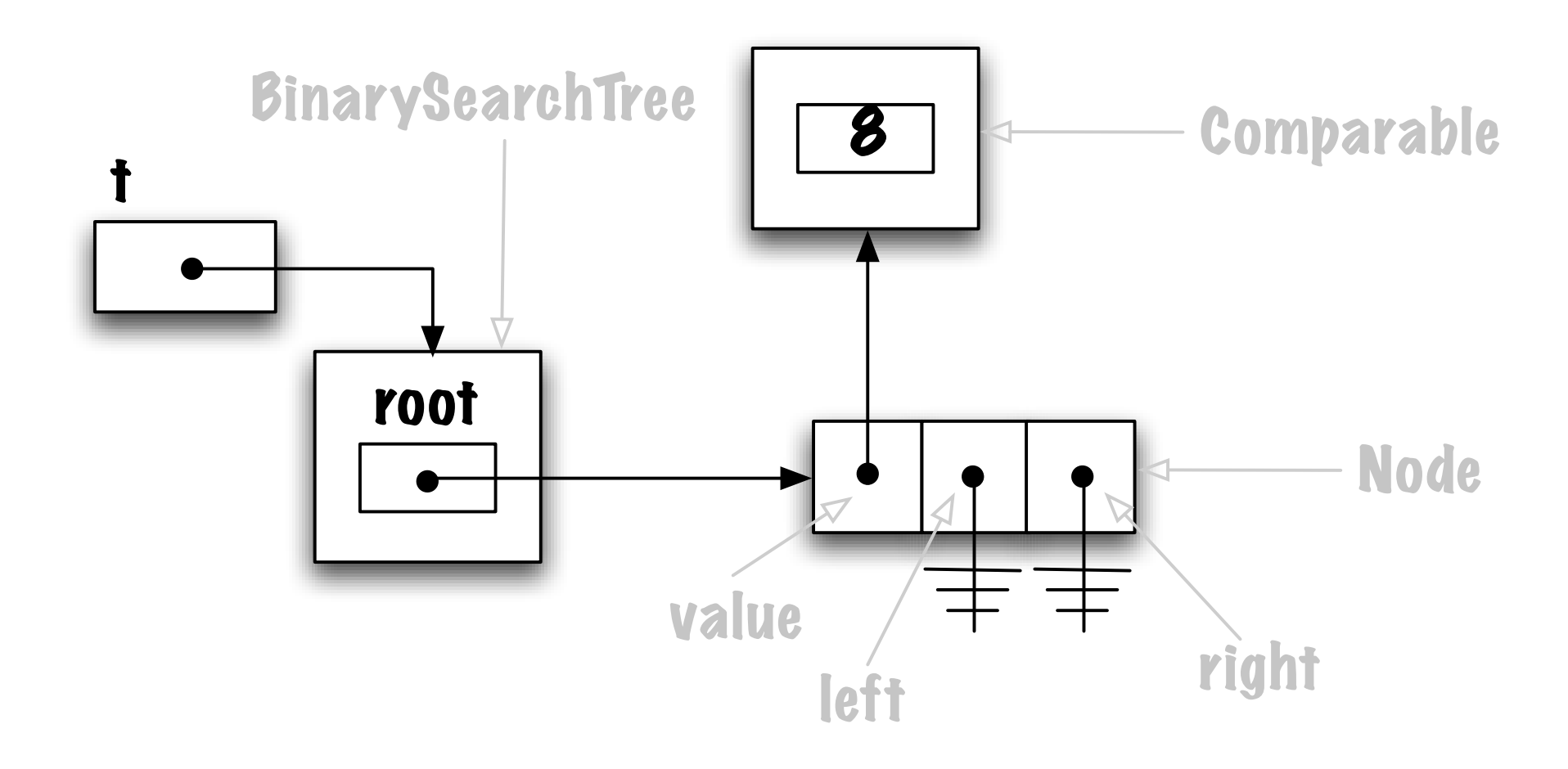

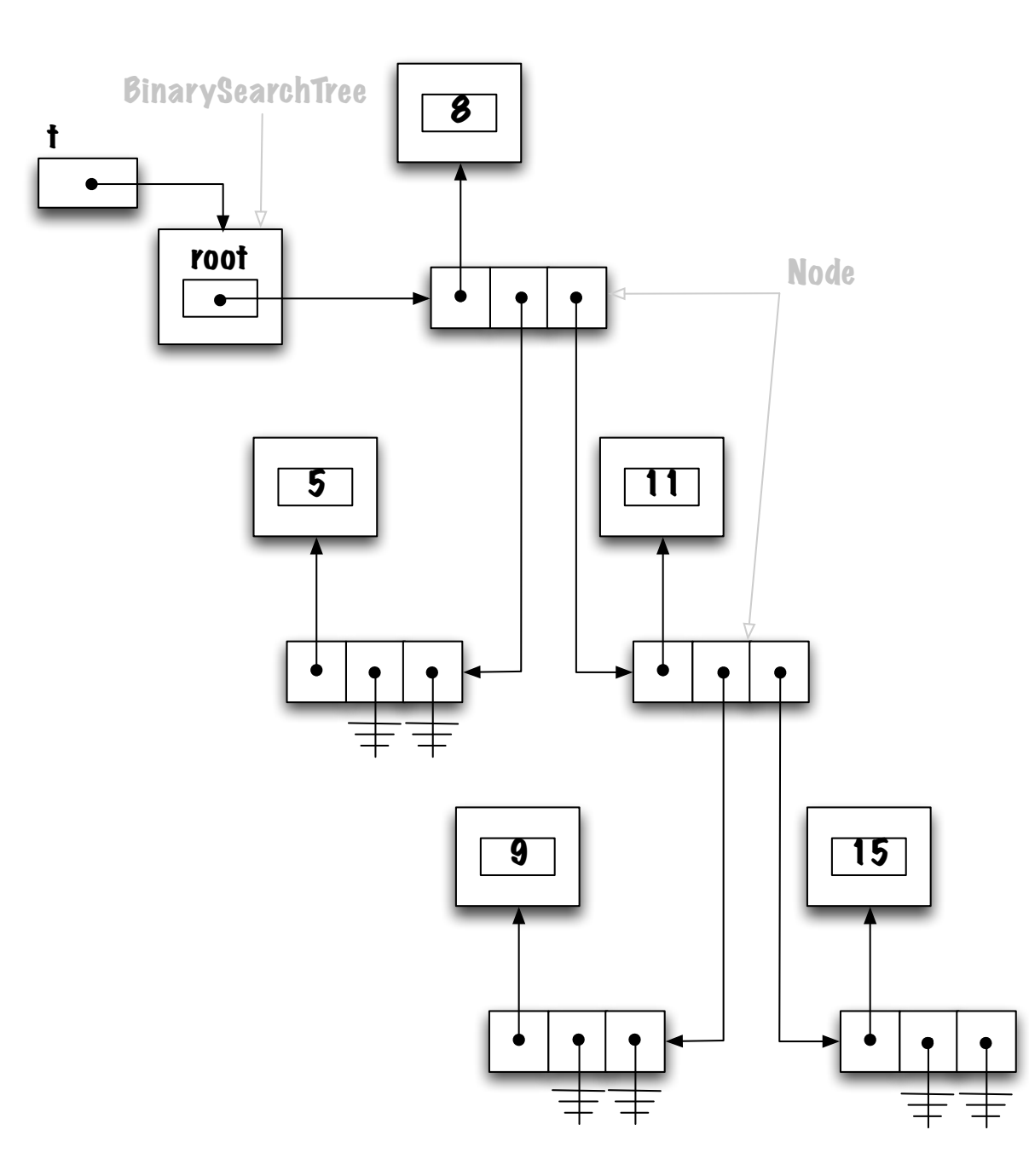

### Traverser l'arbre

Pré-ordre : racine, gauche, droit ; Symmétrique : gauche, racine, droit ; Post-ordre : gauche, droit, racine.

#### Traverser l'arbre

```
private void visit( Node<E> current ) {
    System.out.print( " " + current.value );
}
public void preOrder() {
   preOrder( root );
}
public void inOrder() {
    inOrder( root );
}
public void postOrder() {
    postOrder( root );
```
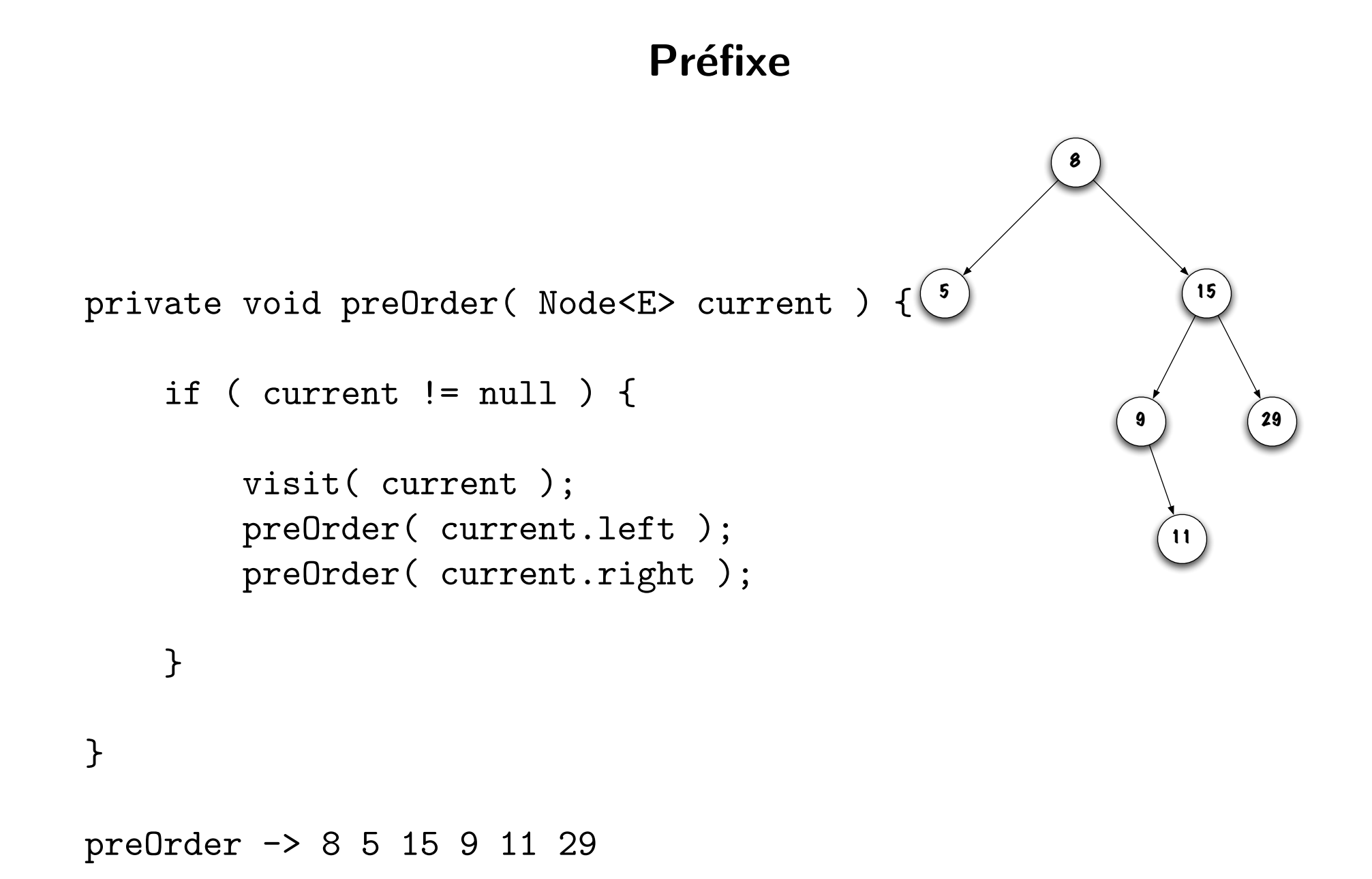

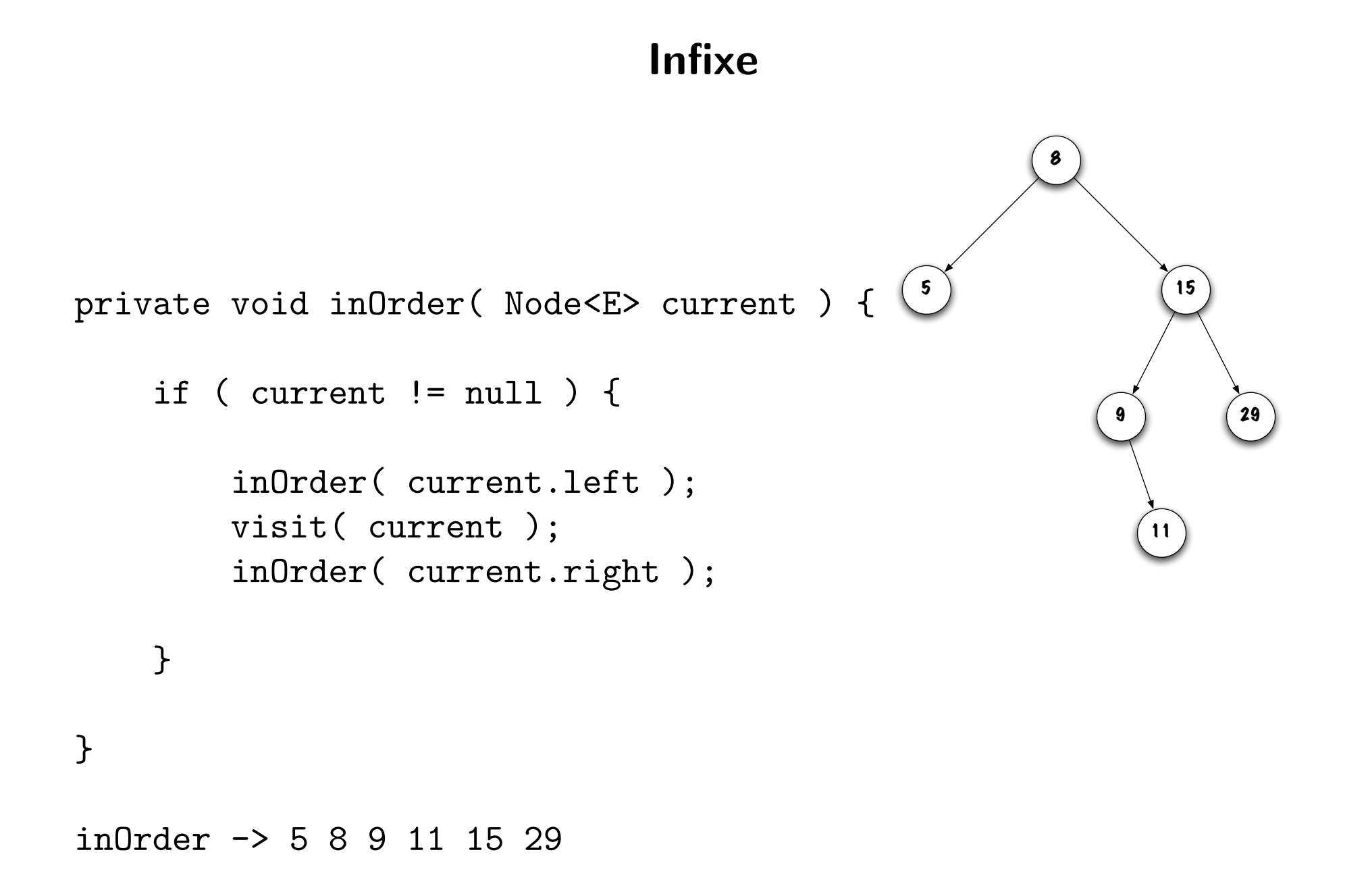

### Postfixe

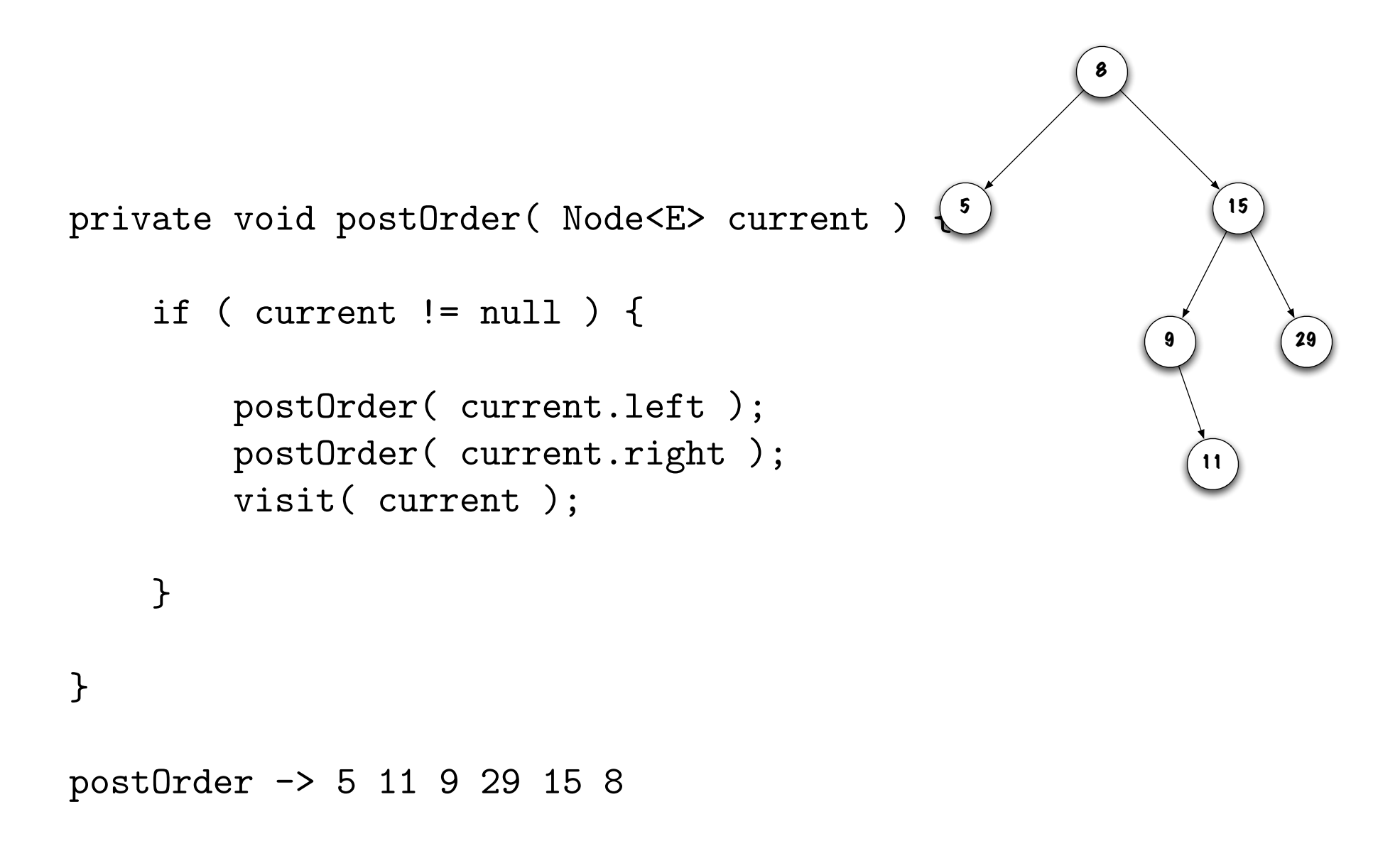

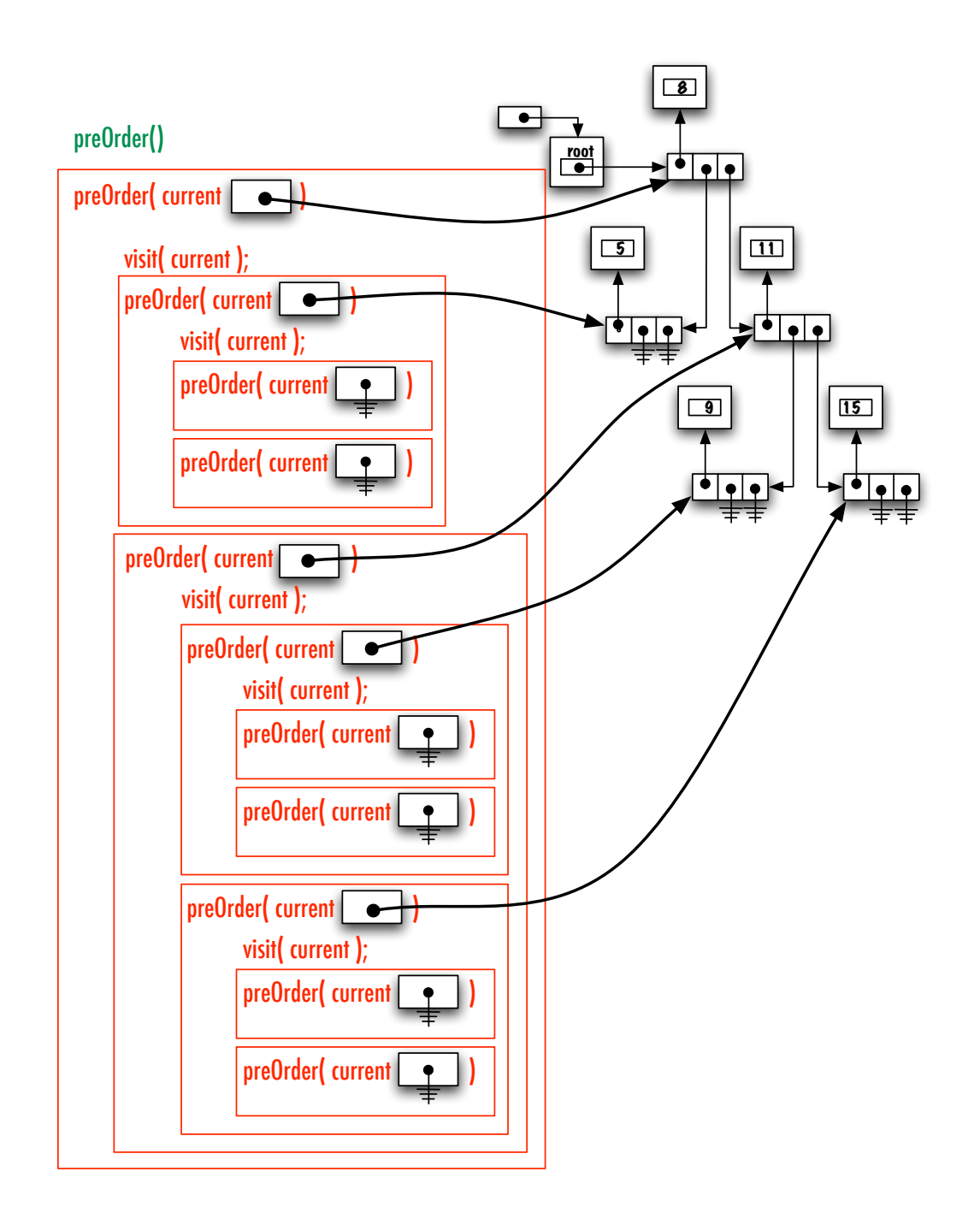

### Parcourt d'Euler

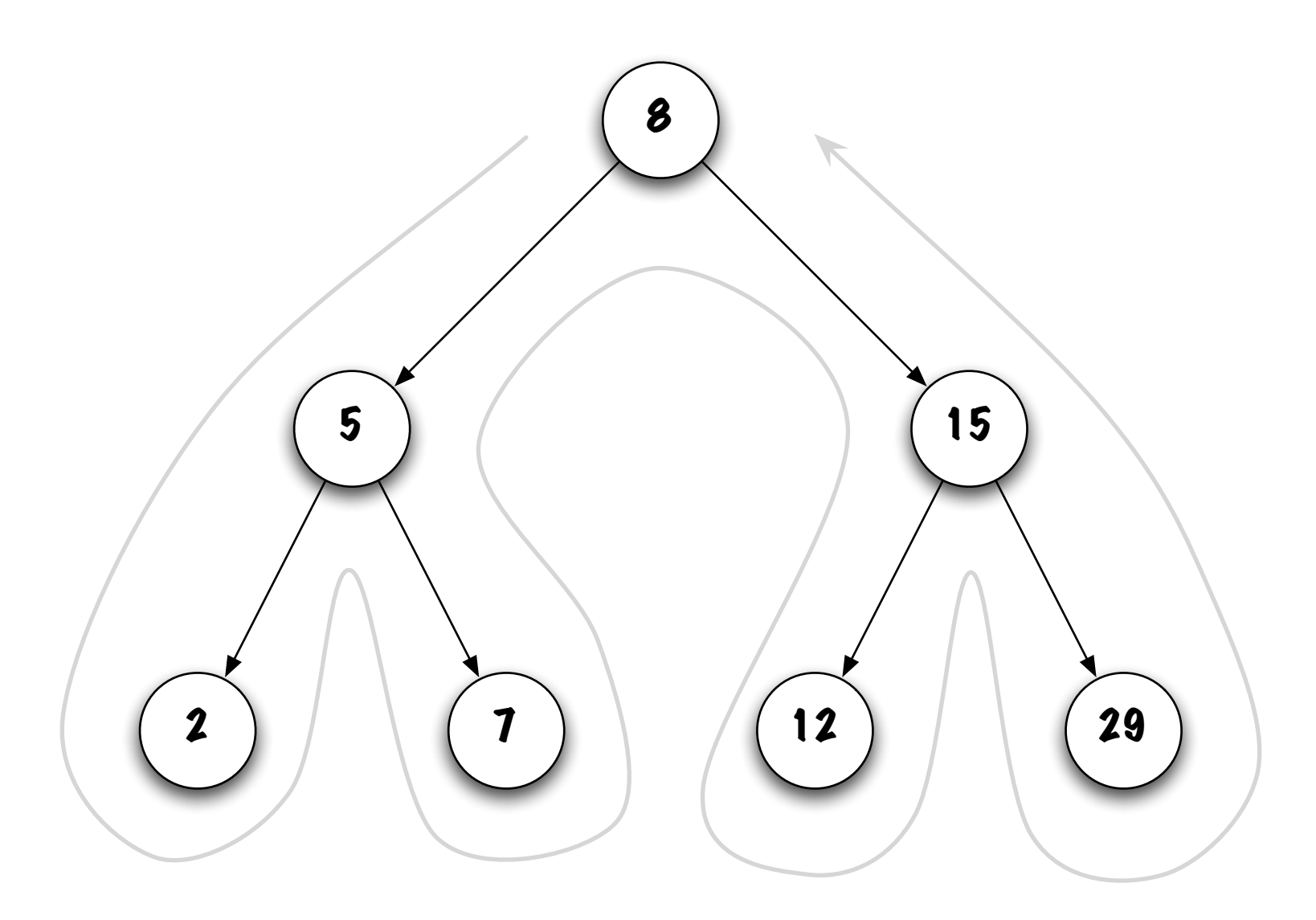

### Arbre binaire plein

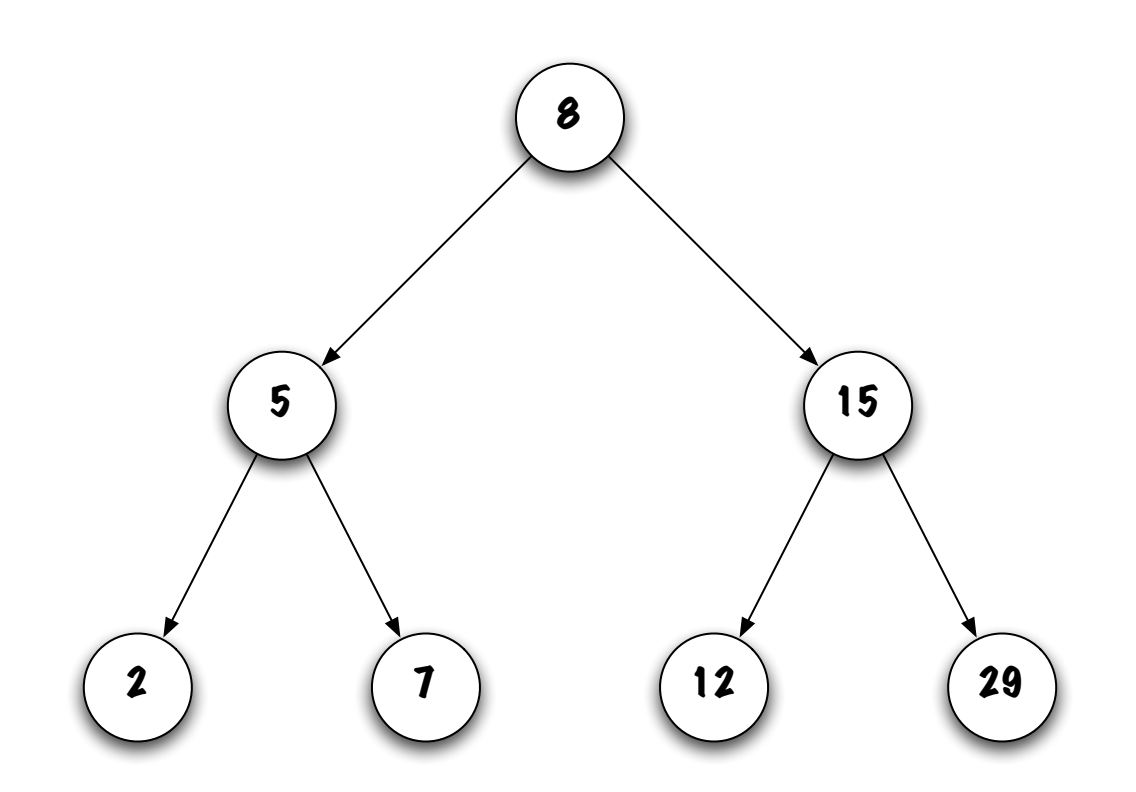

On dit qu'un arbre binaire est plein si tous ses noeuds ont exactement deux fils, à l'exception des feuilles.

#### Arbre binaire

Un arbre binaire de profondeur  $d$  est **balancé** si tous ses noeuds à profondeur moins de  $d-1$  (donc dans l'intervalle  $[0, 1 \ldots d-2]$ ) ont exactement deux fils.

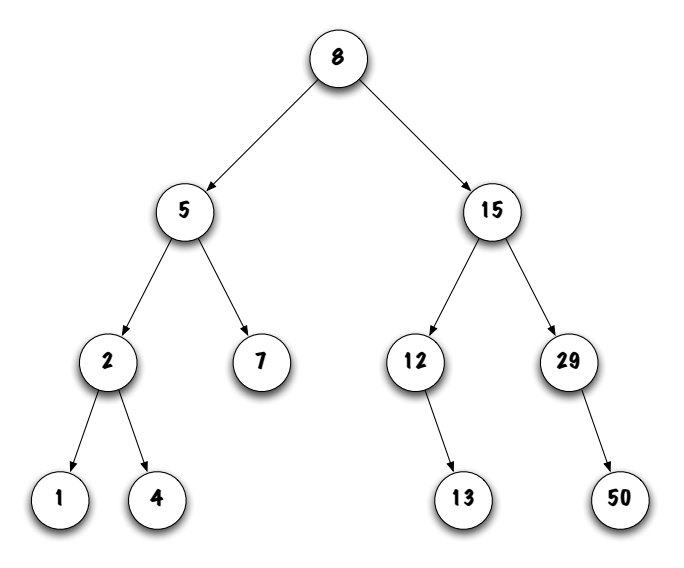

Cet arbre est-il balancé?

Oui, la profondeur de l'arbre est  $d=3$ , tous les noeuds aux profondeurs 0 et 1  $({\leq d-2})$  ont exactement deux fils. Les noeuds à la profondeur 2 ont 0, 1 ou 2 fils. Tous les noeuds à profondeur 3 sont des feuilles.

### Arbre binaire

Cet arbre est-il balancé?

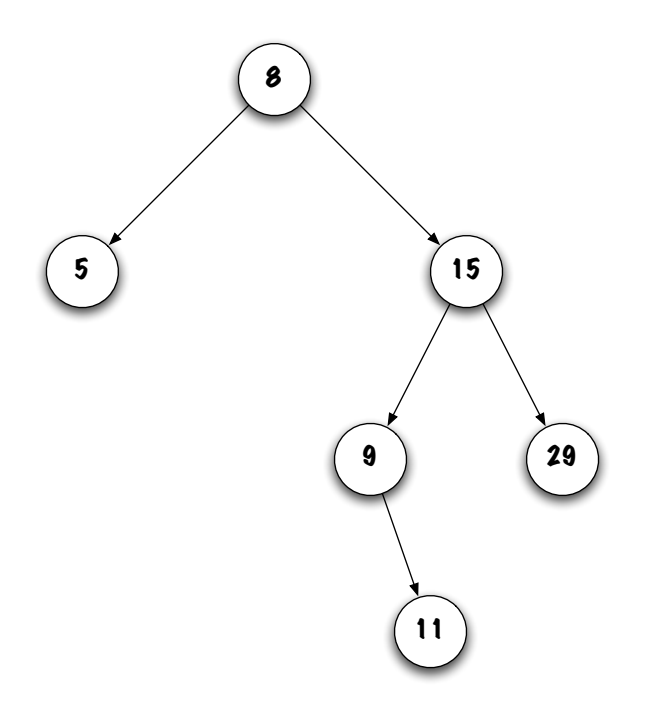

Non, profondeur de l'arbre est  $d = 3$ , le noeud 5 à la profondeur 1 ( $\leq d - 2$ ) n'a pas deux fils.

### Arbre binaire

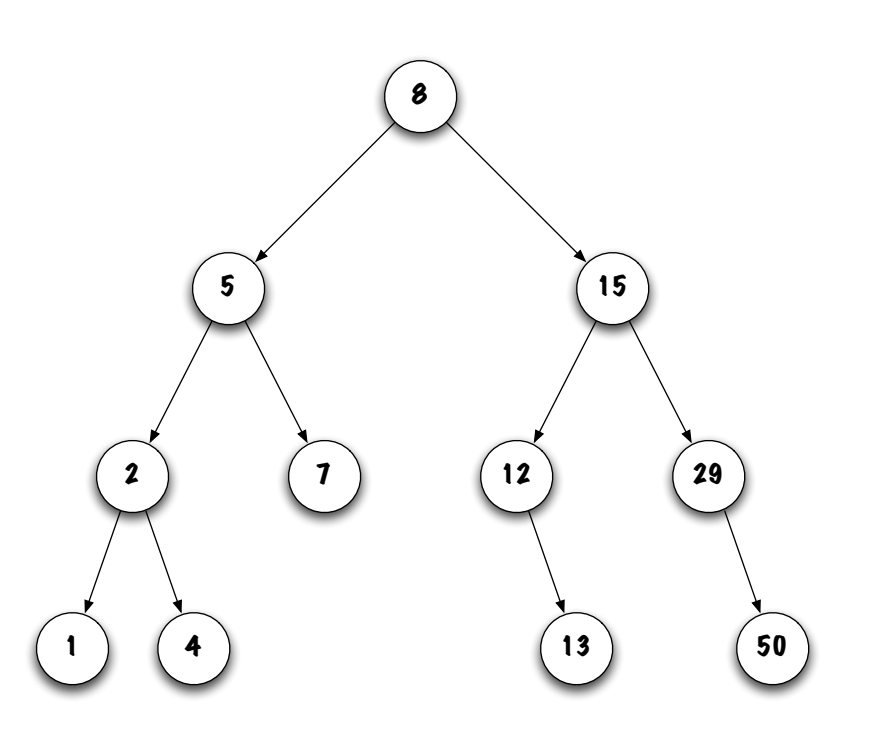

- $-$  Un arbre binaire balancé de profondeur  $d$  a de  $2^d$  à  $2^{d+1}-1$  noeuds;
- La profondeur d'un arbre binaire balancé de taille  $n$  est  $\lfloor \log_2 n \rfloor$ .

## **Discussion**

Quelle relation existe-t-il entre l'efficacité des méthodes et la topologie de l'arbre (balancé ou pas).

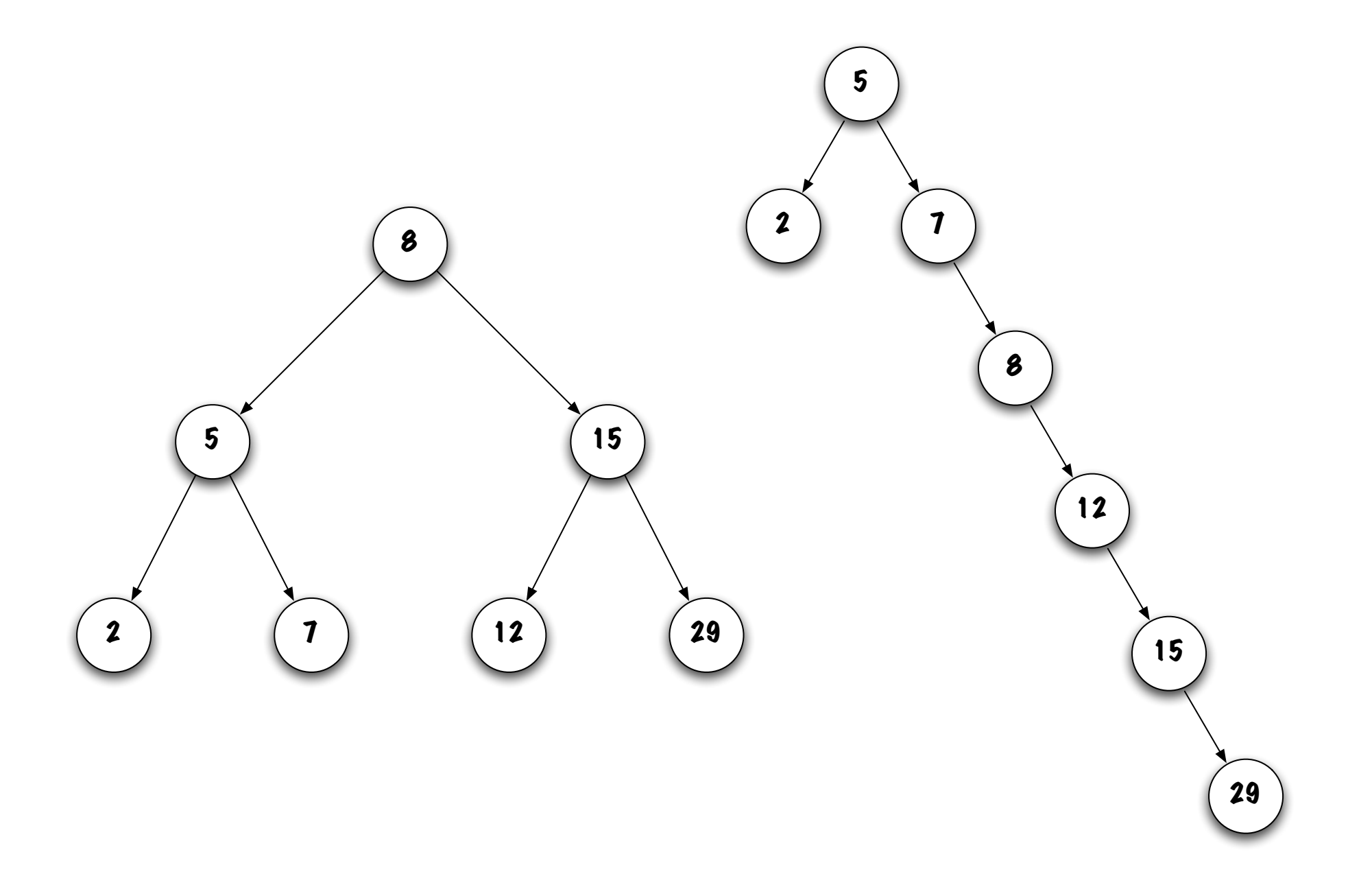

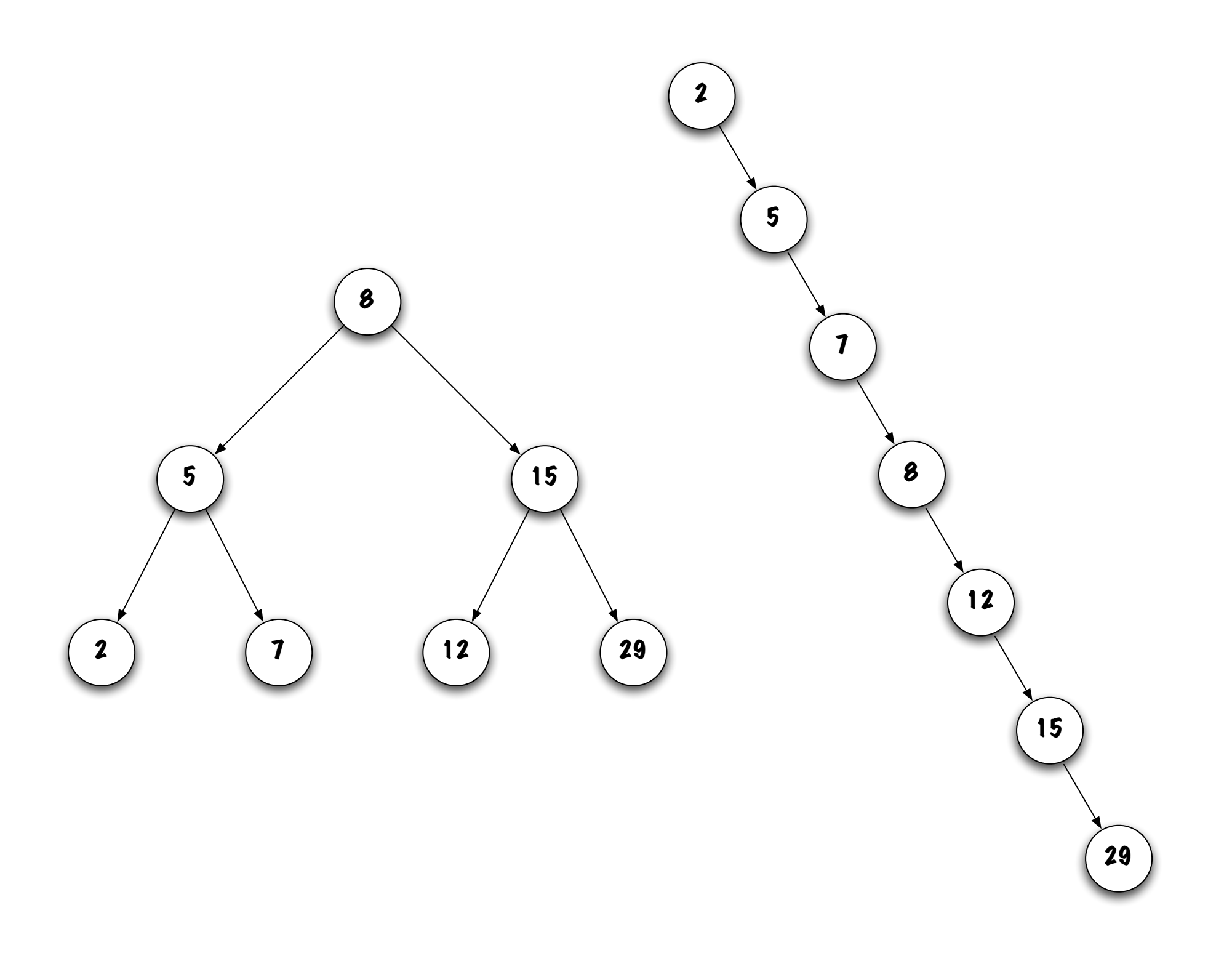

- $-$  Lors de la recherche, chaque comparaison élimine un sous-arbre;
- Le nombre maximum de noeuds visités dépend de la profondeur de l'arbre;
- Ainsi, les arbres balanc´es sont avantageux (puisque la profondeur de l'arbre est  $\lfloor \log_2 n \rfloor$ )<sup>[1](#page-19-0)</sup>.

<span id="page-19-0"></span><sup>1.</sup> Pour le cas extrême ou l'arbre est complètement dé-balancé, il faudrait traverser  $n - 1$  liens.

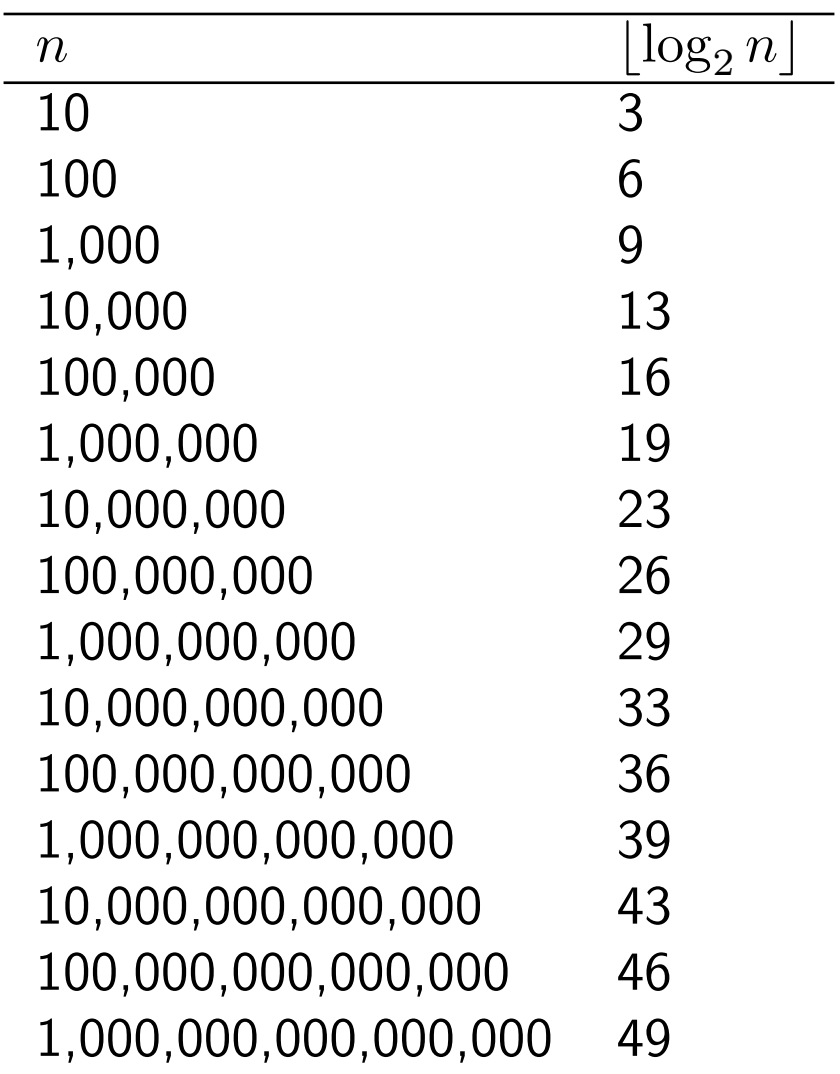

- Les m´ethodes qui parcourent un seul chemin, de la racine `a une feuille par exemple, sont faciles à implémenter sans appel récursif, voir contains ;
- Les m´ethodes visitant plusieurs sous arbres sont souvent plus facilement implémenter à l'aide de la récursivité.

## boolean add (E obj)

Exercice. À partir d'un arbre vide, ajoutez un à un les éléments suivants : "Lion", "Fox", "Rat", "Cat", "Pig", "Dog", "Tiger".

Quelles conclusions en tirez-vous?

Afin d'ajouter un élément, il faut trouver l'endroit où l'insérer. Quelle méthode permet de trouver un élément ? C'est la méthode contains.

Quels sont les changements à apporter ?

```
public boolean contains( E obj ) {
    boolean found = false;
    Node<E> current = root;
    while ( ! found && current != null ) {
        int test = obj.compareTo( current.value );
        if ( test == 0 ) {
        found = true;} else if ( test < 0 ) {
            current = current.left;
        } else {
            current = current.right;
        }
    }
    return found;
}
```
# boolean add (E obj)

Cas spécial? Les traitements impliquant un changement de la variable root sont des cas spéciaux, tout comme les changements de la variable head pour une liste chaînée.

```
if ( current == null ) {
    root = new Node <E>(obj);
\mathcal{F}
```
#### Sinon.

```
boolean done = false;
while ( ! done ) {
    int test = obj.compareTo( current.value );
    if ( test == 0 ) {
        done = true;
    } else if ( test < 0 ) {
        if ( current.left == null ) {
            current.left = new Node<E>( obj );
            done = true;
        } else {
            current = current.left;
        }
    } else {
        if ( current.right == null ) {
            current.right = new Node<E>( obj );
            done = true;
        } else {
            current = current.right;
        }
    }
}
```
# boolean add( E obj )

- On remplace toujours une valeur null par un nouveau noeud ;
- La structure existante de l'arbre ne change pas ;
- La topologie de l'arbre dépend largement de l'ordre dans lequel les éléments sont insérés.

# boolean remove( E obj )

Les retraits entraîneront forcément des changements de structure.

Explorez différentes stratégies à l'aide de l'arbre se trouvant à la page qui suit.

Éliminez chacun des 12 noeuds, un à un.

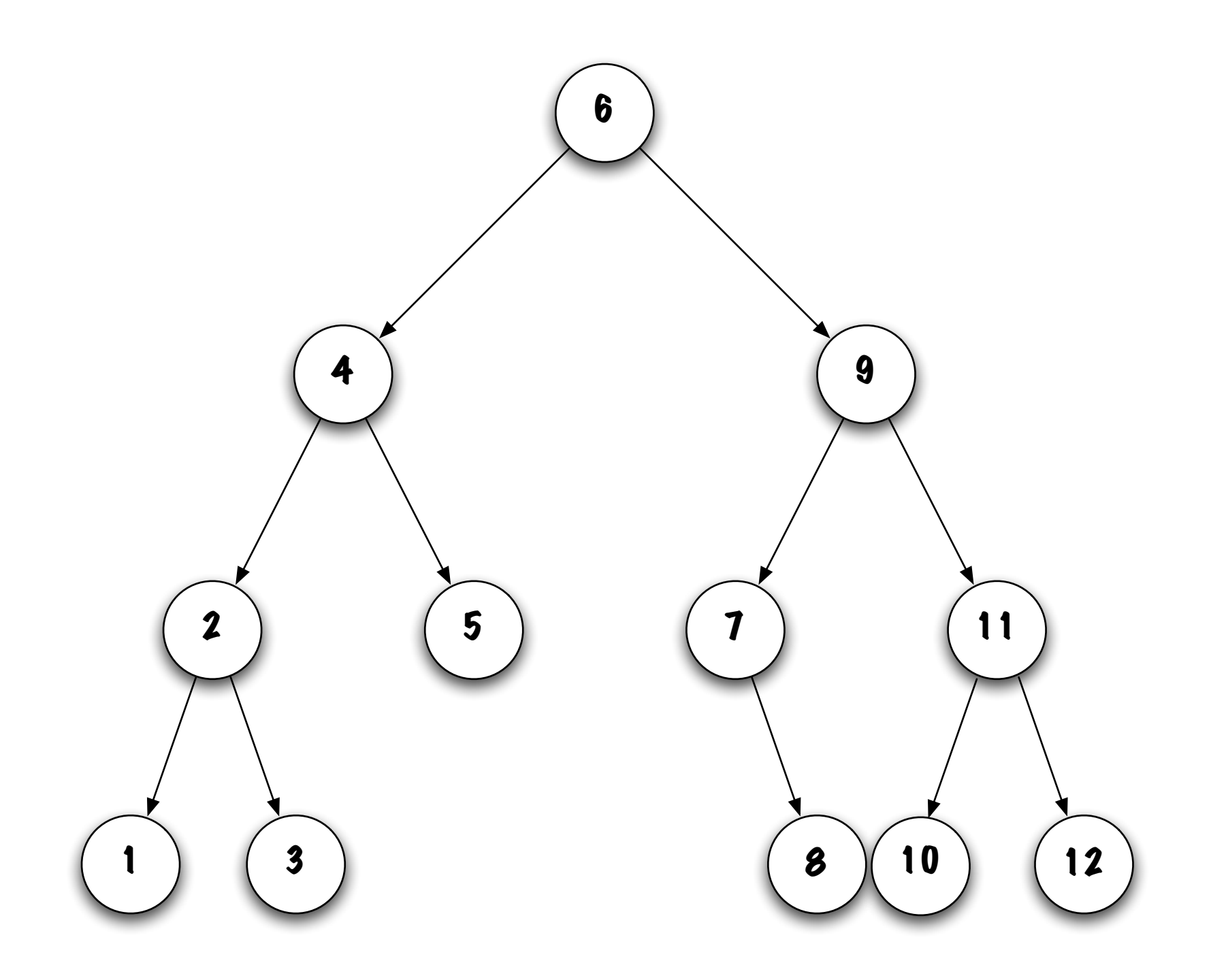

# boolean remove( E obj )

Considérez certains cas spécifiques :

- Retirer le noeud le plus à gauche.
	- Combien de sous-cas y-a-t-il et quels sont-ils ?
	- Il y a deux sous-cas :
		- Le noeud n'a pas de sous-arbres ;
		- Le noeud 1 du sous-arbre 6 est un exemple;
		- Que fait-on? parent. left  $=$  null;
		- Le noeud a un sous-arbre droit ;
		- Le noeud  $7$  du sous-arbre  $9$  est un exemple;
		- Que fait-on? parent.left  $=$  «sous arbre droit»;
		- Le noeud ne peut avoir un sous-arbre gauche, sinon, ce n'est pas le noeud le plus à gauche !

# boolean remove( E obj )

Considérez certains cas spécifiques :

- Retirer la racine d'un sous-arbre.
	- Combien de sous-cas y-a-t-il et quels sont-ils ?
	- Il y a quatre sous-cas :
		- 1. Le sous-arbre n'a pas de sous-arbres ; Que fait-on ? Retire ce noeud ;
		- 2. Le sous-arbre possède uniquement un sous-arbre gauche; Que fait-on ? Remplace le noeud par la racine de ce sous-arbre ;
		- 3. Le sous-arbre possède uniquement un sous-arbre droit; Que fait-on ? Remplace le noeud par la racine de ce sous-arbre ;
		- 4. Le sous-arbre possède deux sous-arbres non-null; Que fait-on? Il y deux stratégies : 1) soit que l'on remplace ce noeud par celui qui le précède, donc l'élément le plus à droite du sous-arbre gauche, ou encore, 2) on remplace ce noeud par l'élément qui suit, donc l'élément plus à gauche du sous arbre droit.

## Cas 1 : retirer une feuille

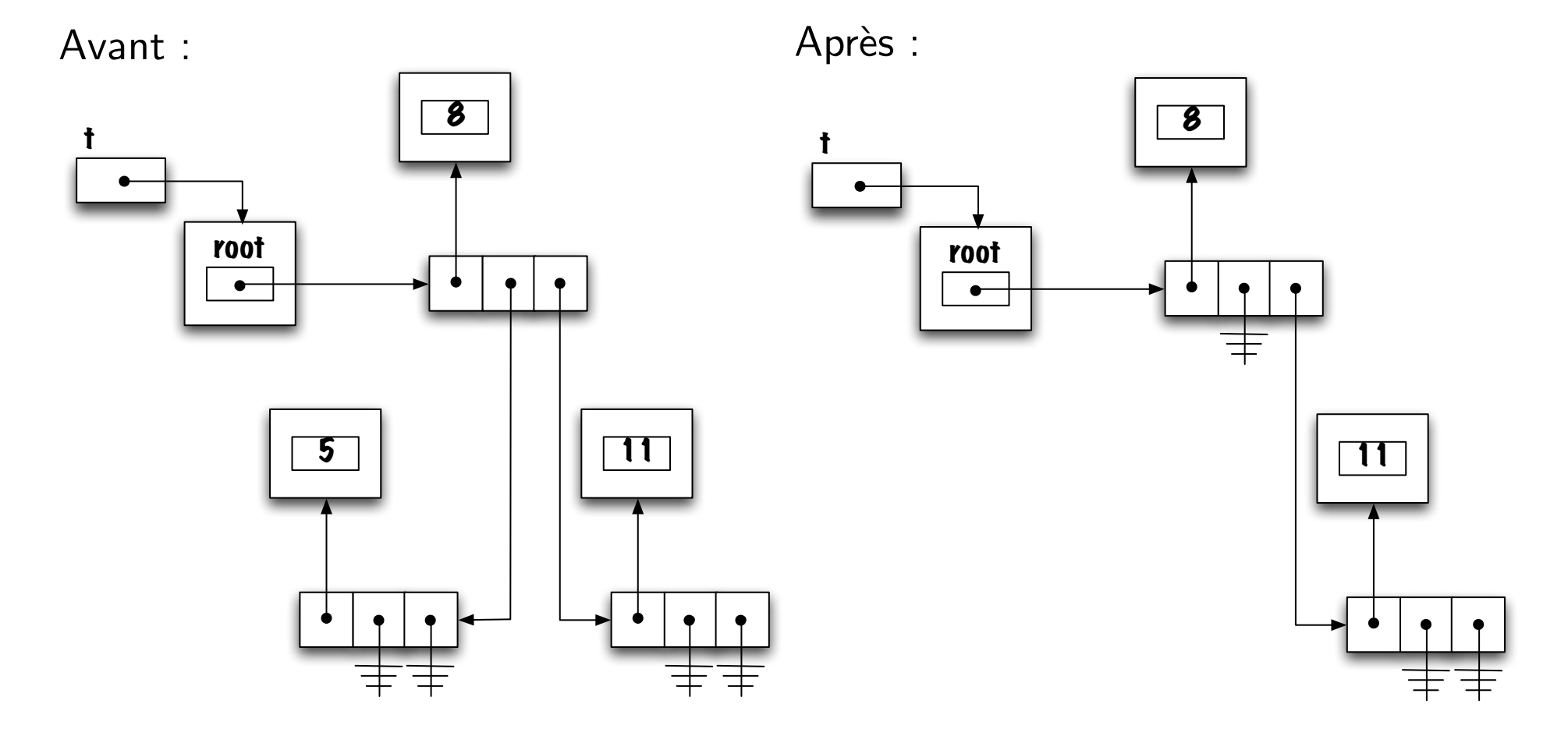

## Cas 1 : retirer une feuille

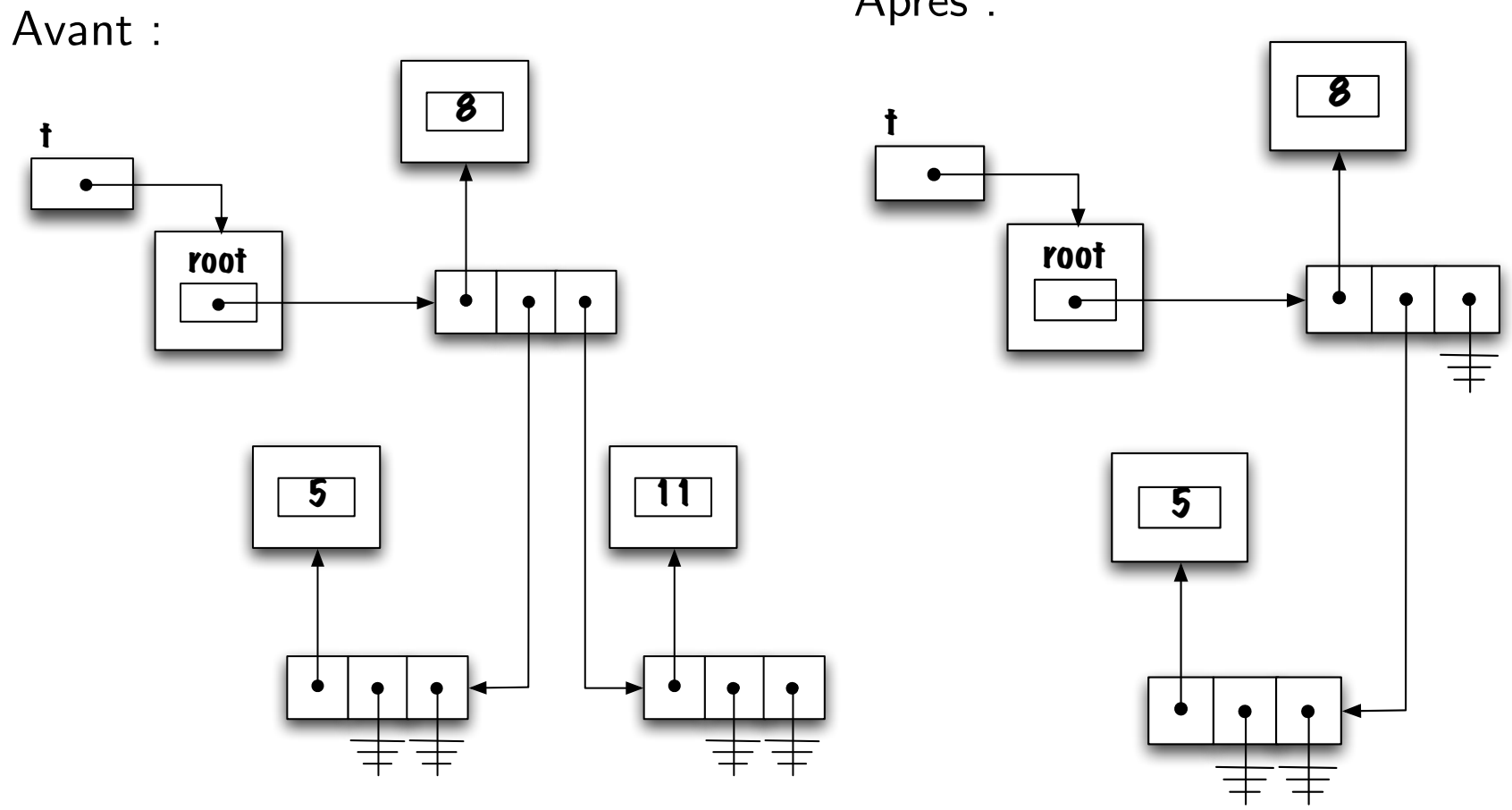

Après :

### Cas 1 : retirer une feuille

Avant :

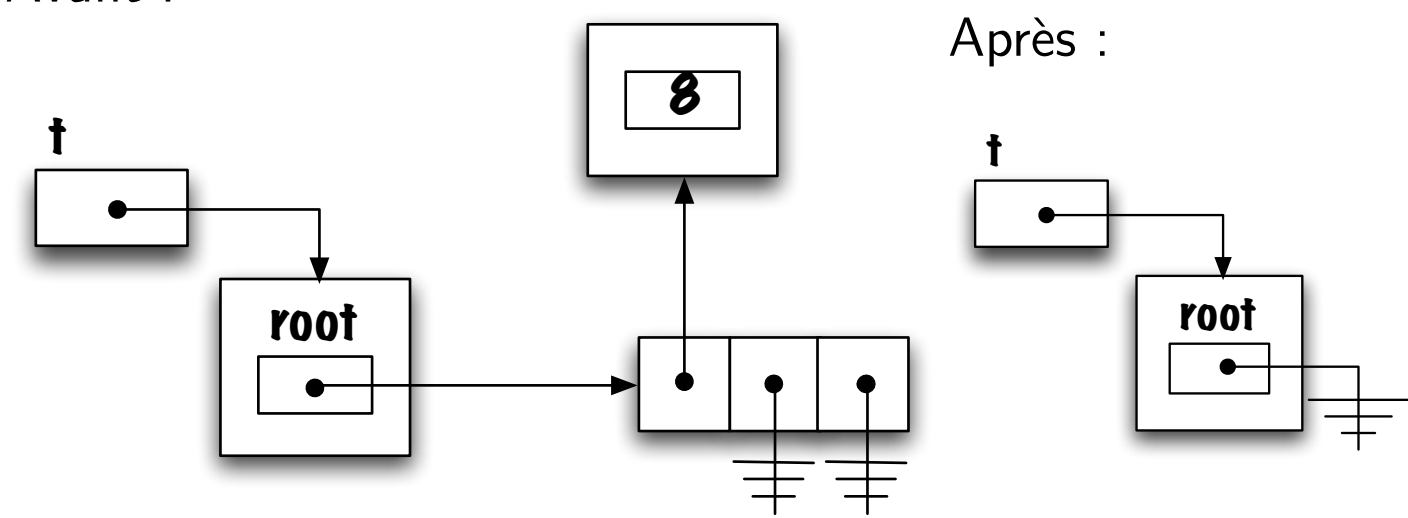

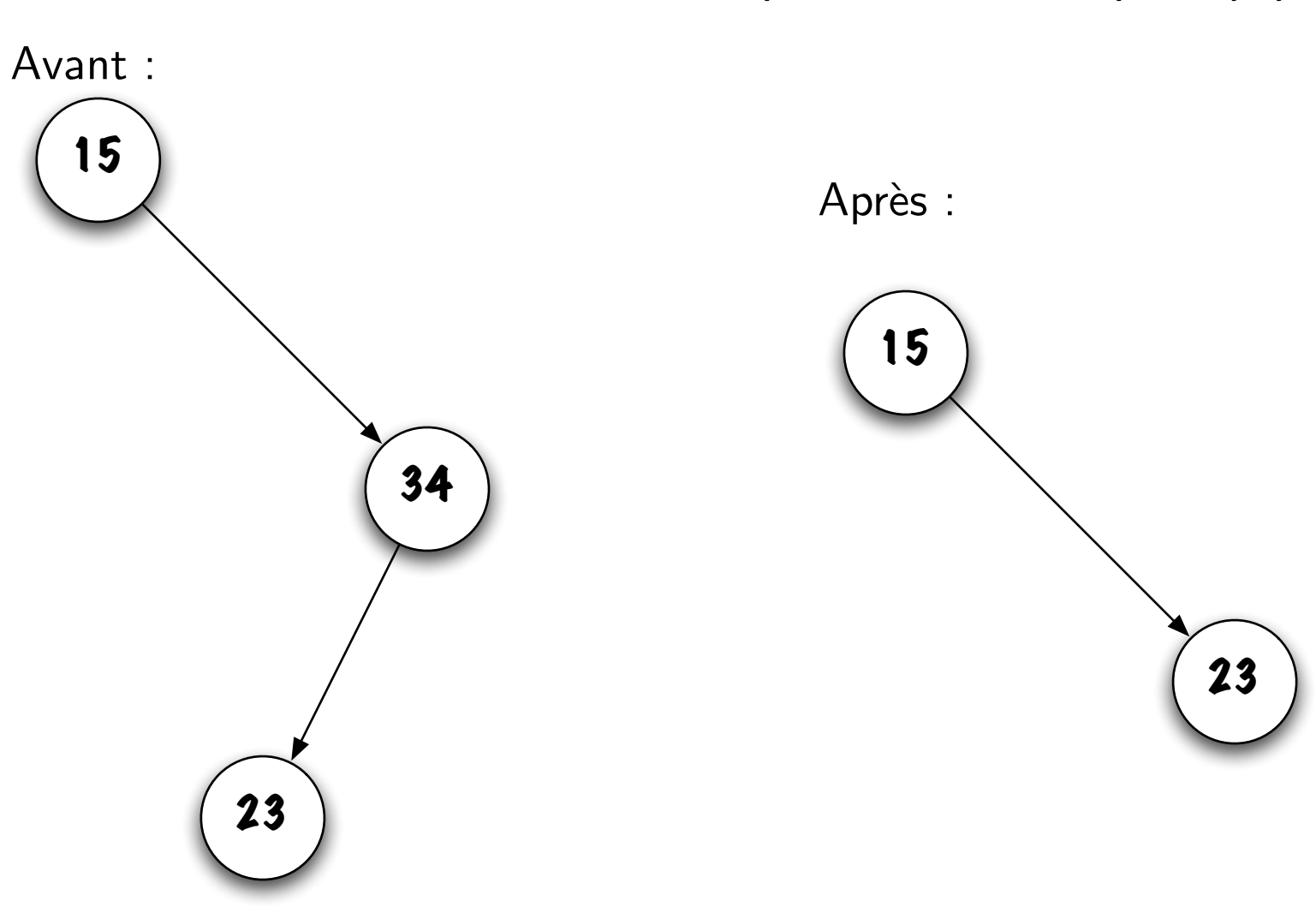

Cas 2 : t.remove( new Integer(34))

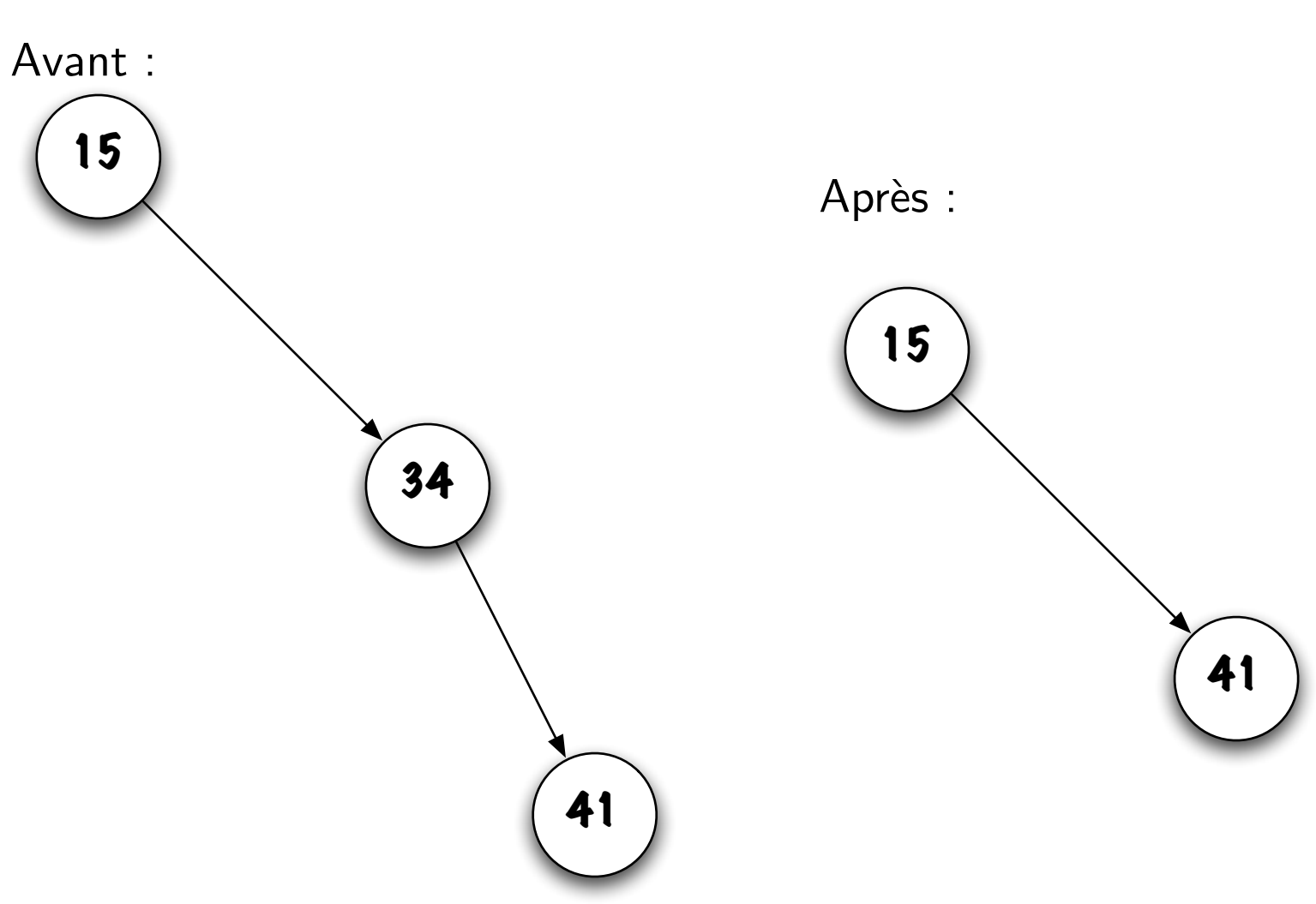

Cas 3 : t.remove( new Integer(34))

## Cas 4 : t.remove( new Integer( 6 ) )

Avant :

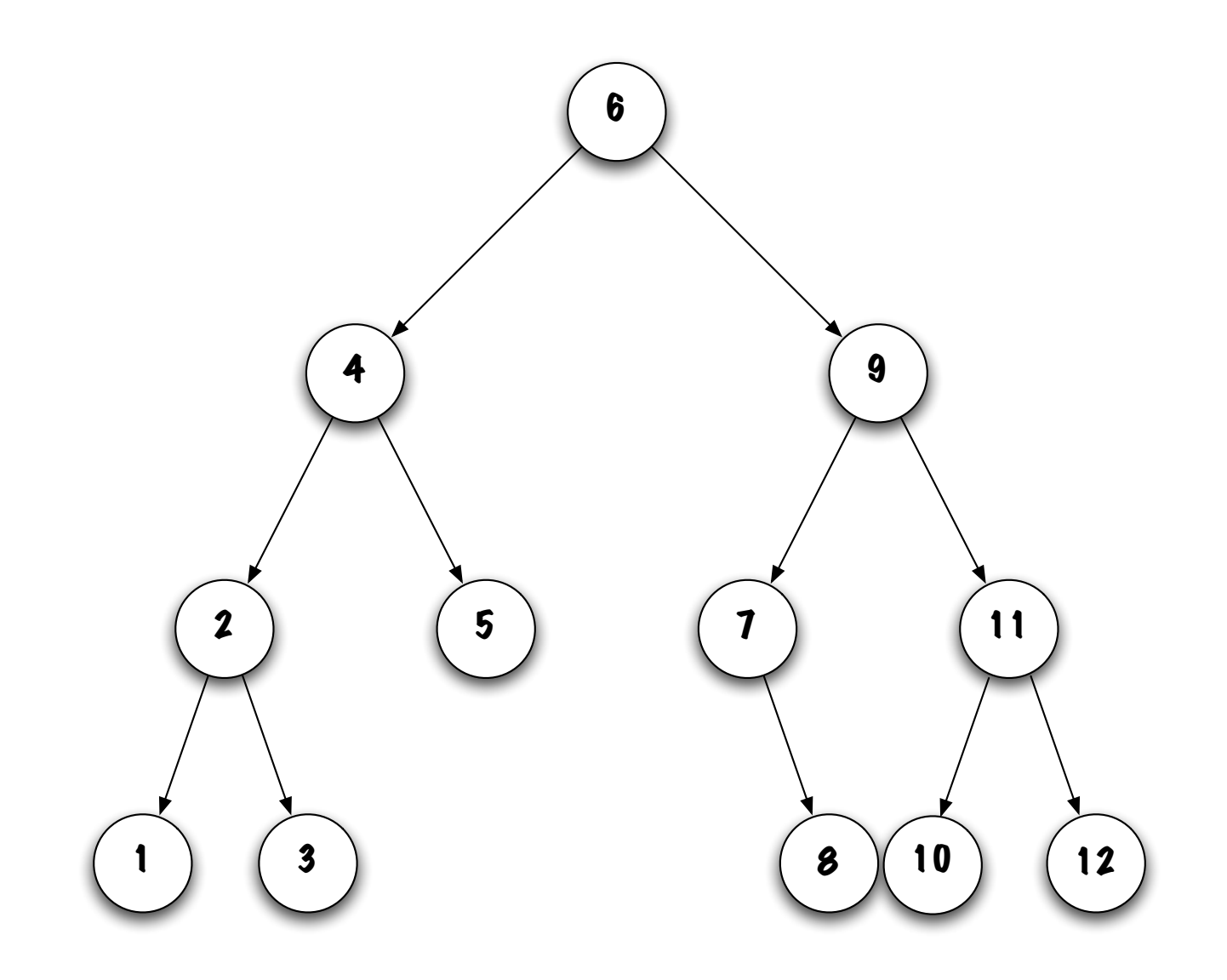

## Cas 4 : t.remove( new Integer( 6))

Après :

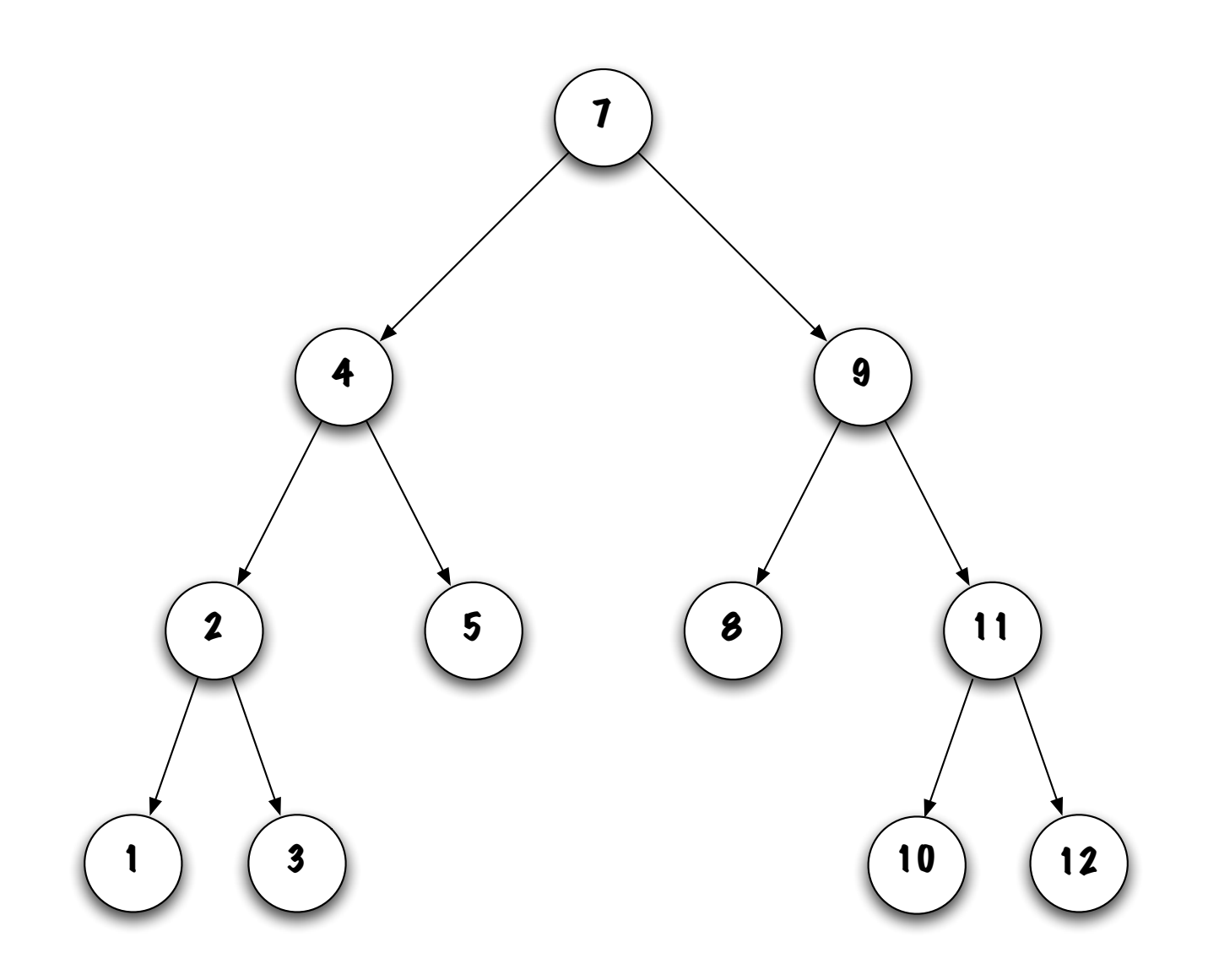

## Node remove( E obj )

```
// pre-condtion:
```

```
if ( obj == null ) {
    throw new IllegalArgumentException( "null" );
}
```

```
if ( root == null ) {
    throw new NoSuchElementException( );
}
```
### Node<E> remove( E obj )

// Remplacer le noeud à la racine de l'arbre (cas spécial)

```
if ( obj.compile) compareTo( root.value ) == 0 ) {
```

```
root = removeTopMost( root );
```

```
}
```
### Node<E> remove( E obj )

```
} else { // obj n'est pas à la racine de l'arbre
```

```
Node<E> current, parent = root;
if ( obj.compareTo( root.value ) < 0 ) {
    current = root.left;
} else {
    current = root.right;
}
// ...
```
### Node<E> remove( E obj )

```
// ...
while ( current != null ) {
    int test = obj.compareTo( current.value );
    if ( test == 0 ) {
        if ( current == parent.left ) {
            parent.left = removeTopMost( current );
        } else {
            parent.right = removeTopMost( current );
        }
        current = null; // stopping criteria
    } else {
        parent = current;
        if ( test < 0 ) {
            current = parent.left;
        } else {
            current = parent.right;
        }
    }
}
```
### Node<E> removeTopMost( Node<E> current )

private Node<E> removeTopMost( Node<E> current ) {

```
Node<E> top;
if ( current.left == null ) {
    top = current.right;
} else if ( current.right == null ) {
    top = current.left;
} else {
    current.value = getLeftMost( current.right );
    current.right = removeLeftMost( current.right );
    top = current;
}
return top;
```
### E getLeftMost( Node<E> current )

```
private E getLeftMost( Node<E> current ) {
```

```
if ( current == null ) {
    throw new IllegalArgumentException( "null" );
}
if ( current.left == null ) {
    return current.value;
}
return getLeftMost( current.left );
```
#### Node<E> removeLeftMost( Node<E> current )

private Node<E> removeLeftMost( Node<E> current ) {

```
if ( current.left == null ) {
    return current.right;
}
Node<E> top = current, parent = current;
current = current.left;
while ( current.left != null ) {
    parent = current;
    current = current.left;
}
parent.left = current.right;
return top;
```
#### Alternative implementation

```
public void remove( E obj ) {
    Node<E> parent = null, current = root; boolean done = false;
    while ( current != null ) {
        int test = obj.compareTo( current.value );
        if ( test == 0 ) {
            Node<E> newTop = removeTopMost( current );
            if ( current == root ) {
                root = newTop;} else if ( current == parent.left ) {
                parent.left = newTop;
            } else {
                parent.right = newTop;
            }
            current = null;
        } else {
            parent = current;
            if ( test < 0 ) {
                current = parent.left;
            } else {
                current = parent.right;
            }
        }
    }
}
```
### Remove (implémentation récursive)

```
public void remove( E obj ) {
```

```
// pre-condtion:
if ( obj == null ) {
    throw new IllegalArgumentException( "null" );
}
root = remove( root, obj );
```

```
private Node<E> remove( Node<E> current, E obj ) {
    Node<E> result = current;
    int test = obj.compareTo( current.value );
    if ( test == 0 ) {
        if ( current.left == null ) \{result = current.right;
        } else if ( current.right == null ) {
            result = current.left;
        } else {
            current.value = getLeftMost( current.right );
            current.right = remove( current.right, current.value );
        }
    } else if ( test < 0 ) {
        current.left = remove( current.left, obj );
    } else {
        current.right = remove( current.right, obj );
    }
    return result;
}
```

```
java.util.Iterator i = t.iterator();
while ( i.hasNext() ) {
    System.out.println( i.next() );
}
```
Traverser l'arbre dans quel ordre ?

```
Iterator i = t.\text{preOrderIterator} :
while ( i.hasNext() ) {
    System.out.println(i.next());
\mathcal{F}
```
Stratégie?

private class PreOrderIterator implements Iterator<E> {

```
private Stack<E> trail;
private PreOrderIterator() {
    trail = new LinkedStack<E>();
    if ( root != null ) {
       trail.push( root );
    }
}
// ...
```

```
public boolean hasNext() {
    return ! trail.isEmpty();
\mathcal{F}
```

```
public E next() {
```

```
if ( trail.isEmpty() ) {
    throw new NoSuchElementException();
}
```

```
Node<E> current = trail.pop();
```

```
if ( current.right != null ) {
    trail.push( current.right );
}
if ( current.left != null ) {
    trail.push( current.left );
}
return current.value;
```
Il existe une très grande variété d'arbres, dont les arbres autobalancés (AVL, Rouge-Noire, B).

Un arbre général est un arbre dont les noeuds peuvent avoir plus de deux fils.